## Introduction to Qt Design Studio 1.1.x

Created on August 26, 2023

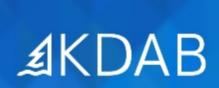

The Qt, OpenGL and C++ Experts

No part of this publication may be made available to others than the named licensee which is shown on every page by any means, electronic, mechanical, photocopying, recording or otherwise, or translated into any language, without the prior written permission of the publisher.

## Introduction to Qt Design Studio

- Import from Photoshop
  - Importing into QtDS
- Adding Components & User-Interaction
  - Components & User-Interaction
- Animations in QtDS
  - Animations
- States
  - States
- Misc
  - Data, Fonts and JavaScript

## **Qt Design Studio Application**

- Design workflow
  - Traditional workflow
  - Qt Design Studio pipeline
- Introduction to Qt Design Studio
  - Qt Design Studio Overview
  - What is QML

## QML Integration